## SAP ABAP table RSPLS SEQUENCET {Texts for Planning Sequences}

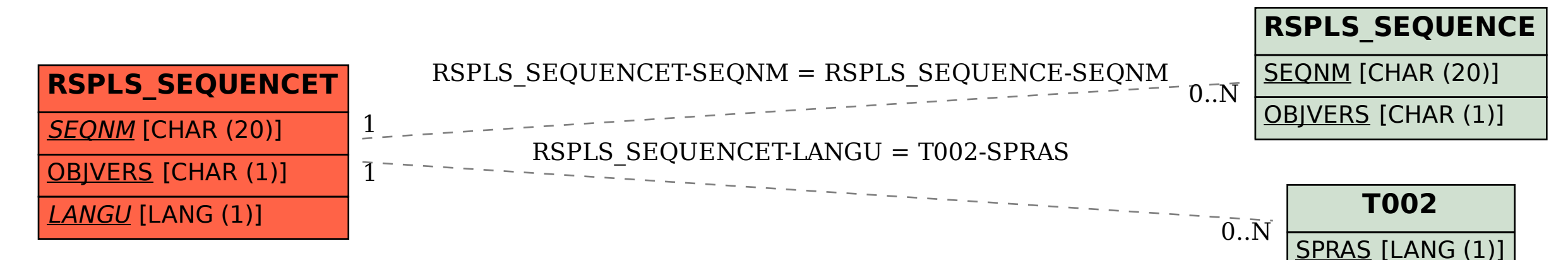